## **Adobe Photoshop Cs2 Free Download For Windows 7 32 Bit LINK**

Installing Adobe Photoshop is fairly simple. First, go to the Adobe website and download the software. Once this is complete, you need to open the program and follow the simple instructions on the screen. After the installation is complete, you need to crack Adobe Photoshop. To crack Adobe Photoshop, you will first need to find a cracked version of the software. This will usually be available online, and you will need to download it. After the crack is downloaded, you will need to execute it. To execute the crack, you have to open the file and follow the instructions on the screen. Once the crack is applied, you can turn on your Adobe Photoshop software and start using it.

## **[Click Here](http://lehmanbrotherbankruptcy.com/divident.jewelers?pleasances=presse/ZG93bmxvYWR8cEIyTVd0NVpIeDhNVFkzTWpVNU1qVTNOSHg4TWpVNU1IeDhLRTBwSUZkdmNtUndjbVZ6Y3lCYldFMU1VbEJESUZZeUlGQkVSbDA&anticonvulsants=tutan&ranging=QWRvYmUgUGhvdG9zaG9wIDIwMjEgKFZlcnNpb24gMjIuMC4xKQQWR)**

I will be the first to admit that I'm not a designer. I'm a photographer that happens to dabble in the Photoshop editing side of the business. I love Lightroom, but not as much as Photoshop. I use Photoshop for almost all of my work. I should note that I'm on a PC running Windows 7, CS6, 64-bit and 16 GB of RAM. I use the 32-bit version of Photoshop. Earlier versions of Photoshop were quick and efficient, while the newest version doesn't seem to be any faster (at least not at lightroom.adobe.com). The learning curve in the new version was much steeper than in previous versions, which means I still have to get used to the new keyboard shortcuts, and I find my hands lose some of their fine-tuned mouse skills. For what it is, once downloaded into an offline platform, this is a pretty good little program. However, I'm not quite sure this is a 10,000 photos workflow application. As far as I can tell, during image edits, you can only do one thing at a time. You cannot open the Image Info dialog, then go back to your image, be presented with the info you previously calculated, AND go back to your image. I just switched to Elements 12 from Photoshop 11. I downloaded it on a brand new Macbook Pro. Installation went fine. I'm a Windows' guy and it worked as advertised for the first 10 minutes before it crashed. I'm not going to stick around long enough to spend time trying to figure out what's wrong. No problem with features, price or performance. I'm sticking with Elements forever. Until Adobe makes an OSX driver for the old Mac versions of Elements I'll never use Photoshop again.

## **Download free Adobe Photoshop 2021 (Version 22.0.1)Torrent (Activation Code) With Product Key x32/64 {{ finaL version }} 2023**

Manually removing a discolored area on a painting allows for a more refined, higher quality finish. The Gradient Map tool allows you to create a custom gradient and apply that to a layer in your image or group of layers. The Advanced Gradient tool is a great way to create various effects, brushes, and other custom gradients using various colors and intensity. You can also change the color profile, which is an option found in the color panel. Nearly every great photographer has used photoshop. It has been around since Photoshop 1.0. One of the first features that I used in photoshop was Multiple Layers, it came with photoshop 3.0. This helped me save time by me multiple images into one, because when I open a large image, it usually takes a long time to open it. **What It Does:** The lens correction tool used to correct flaws in your photos, including distortion, vignette, chromatic abberation, and optical flares—up to six lens corrections. Adobe Photoshop Lightroom is an easy-to-manage image-organizing and editing tool. You can organize, view, edit, and share your photos with more ease than ever before. With Lightroom CC, you can also print and share photos over the internet. When you get to the end of your brush tool options, type "/x" and a new box will pop up. Use the slider to set the brush hardness to make the details of your painting stand out. Use the Eraser tool to paint out unwanted areas of a painting. We're excited to continue our work with developers and photographers around the world to create, bring together, and unleash the power of creativity in exciting new ways. We can't wait to see where it goes from here. To learn more about how we're thinking about future, check out our recent Community survey results and join us on the journey in the comments below. And if you're interested in opening up Photoshop Camera as a preview right now, apply here:

https://www.adobe.com/go/photoshopcamera#photoshopcamera . e3d0a04c9c

## **Adobe Photoshop 2021 (Version 22.0.1) CRACK With Key For Windows x32/64 2022**

In addition to these powerful selection features, Photoshop on the web includes a powerful one-click tool called Remote Edit that enables you to work on the same Photoshop document from afar. Remote Edit will enable you to work with the same images from anywhere on the web. New interactive features also allow Photoshop to work seamlessly across devices, including app creation from a single action, inking and drawing directly in a browser, and integrating with the Creative Cloud Libraries. Graphics editing and retouching tools are still the most important features that you can find in any image editing software. It has basic tools that most of the Photoshop users will directly use it. It has some features like smart object, retouching and drawing tools. You can change the size of the original image. Also, you can change the resolution or select the size of the canvas. As for the basic usage, there is a lot of flexibility and a lot of variety when it comes to the options available in Photoshop. You can perform a lot of tasks with Photoshop, and the tools allow you to create and edit documents in any file format. Photoshop is a graphic design software that is used to create original and realistic digital images and illustrations. There are many tools and features that you can use in Photoshop in order to create these kinds of files. Photoshop's Smart Sharpen is very much an automatic feature that some photographers are looking forward to. It was created as a reaction to the mobile phone cameras and lenses that often produce a soft and blurry picture. Smart Sharpen uses a new technology that uses a new approach to sharpen up the image by using data from a captured picture. It also incorporates a number of other features such as borders, vignette, saturation and contrast to help correct flaws in the photo.

adobe photoshop cs6 free download for windows 7 32 bit photoshop cs6 free download for windows 7 32 bit filehippo photoshop download free for pc windows 7 crack 32 bit photoshop cs5 free download for windows 7 32 bit with crack adobe photoshop cc 2014 free download for windows 7 32 bit adobe photoshop 7.0 free download for windows 7 32 bit with crack adobe photoshop cc free download for windows 7 32 bit filehippo adobe photoshop cs3 crack free download for windows 7 32 bit adobe photoshop cs5 free download for windows 7 32 bit with crack download photoshop cs6 32 bit windows 10

With these 33 or more tools, the Photoshop CC 2014 software offers users many options to make professional and outstanding images. It provides users also many options to auto-import and organize important images, easy-to-read workspaces, fast browsing, and powerful image editing tools in 8GB RAM or 32GB SSD plus a standard hard drive. All these facilitate the users to handle large files in just few seconds. Without a large monitor, you can still work efficiently on your photos and create your own iconic images or print out any of your photos. With the help of this Photoshop software, you can make your creative photo work amazing. That is why the Photoshop CC 2014 tool is quite valuable and effective for modern photographers. Explore every pixel of your image and every tool in your arsenal to transform the way you create and unleash your creativity. Work faster than ever with complex curves and radial gradients, and make smoother, more professional transitions thanks to the new learn tools. Create stunning, customized images. Improve your photos and switch to the "show me" tool so you can see all your new edits instantly. Master creative assets and workflows with brand-new, smart algorithms. Improve your images and switch to the "show me"

tool so you can see all your new edits instantly. Manage your collection of images and browse images on a large monitor or your camera roll. Quickly discover and do more with your photos, videos, and layers. And more.

Esimates, suggests, and more. With over 20 built-in tools and a mix of simple and powerful features, Elements makes it easy for beginners to hone their artistic skills. And unlike other programs on the market, Elements is designed from the ground up to accommodate all of your desktop, web and mobile. Put Elements anywhere. And harness your inspiration with Adobe Sensei, a cloud-based artificial intelligence system that suggests camera settings, lighting, and effects. And unlike its pro cousin, Elements consists of a single file format which makes it easier for you to manage your files and workflows at any given time. The new version of Adobe Photoshop Elements, 8.0, brings some amazing new features to photo editing, and opens up to more creativity. Make a splash with the easy and free webcam editing tools that allow your Creative Suite users to trim out unwanted body parts, add text and stickers, and add special effects like something out of a cartoon. Share your images instantly. Your desktop images will look amazing on the web. When you're ready, export your images online to any service, flash storage, email, or online albums. With some Photoshop, you can turn your photo ideas into reality. That's all for our list of Photoshop news for this month! As we are writing this, it's World Photoshop Day on Saturday, May 17, making it perfect time to grab your camera and share some of the fantastic work you can achieve with Photoshop! With the addition of Photoshop to the News sites, users will see more of the latest content from Adobe's professional R&D as well as the most popular features within Photoshop. Look for these updates as they come in, and let us know what you think in the comments!

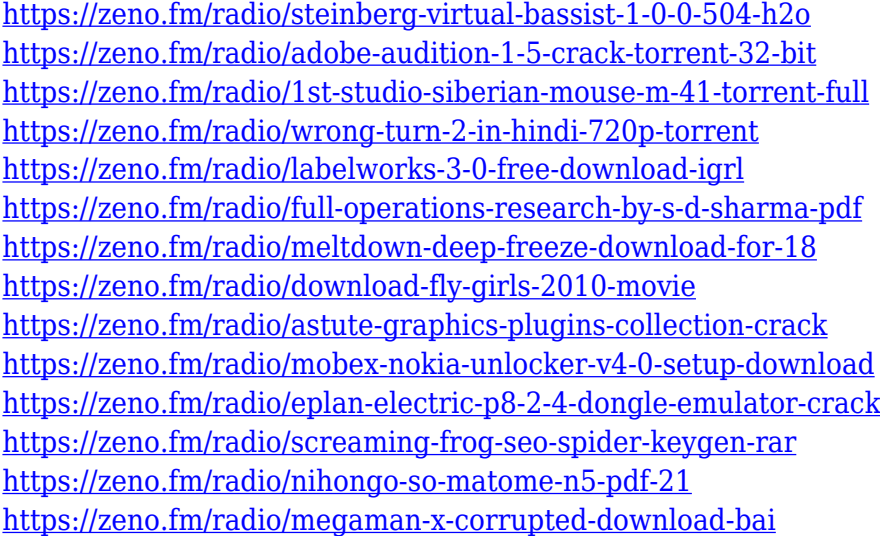

Photoshop has been the de facto standard for all things relating to digital imaging since its birth on February 22, 1990 – 14 years ago. It was first introduced for Apple Macintosh computers and during its initial years of use, it has gained massive popularity among designers and photographers all over the world. It's now evolved to a more powerful and professional tool, supporting almost all the editing functions, including color correction, vector editing, retouching and even photo compositing. You can use Image Processor to combine several images, add special effects, or add an Aquarium to existing fish photos. A few of the features that are highly used and can help make your creations look like a professional are:

- Feature tool
- Group layer
- Colors
- Photo-merge

Photoshop is primarily used for image editing and retouching. In CS photoshop professional version an image editing can be also be performed. It is widely used for editing images. As the image editing becomes more complex and the demand for more precision, Photoshop needs to take more time than before. So let's have a look at Photoshop's top 10 features, that are worth time to explore and use. Adobe Photoshop is the best tool for editing images. It includes powerful tools, which are specifically designed for creating images. Designers love this tool and one of its best features is Editable Watermark. Similarly, there is Filter Gallery and Pixel Bender.

<https://travel49th.com/wp-content/uploads/2023/01/wacmarl.pdf>

[https://octopi.nl/wp-content/uploads/2023/01/Photoshop-2020-version-21-Download-Patch-With-Seria](https://octopi.nl/wp-content/uploads/2023/01/Photoshop-2020-version-21-Download-Patch-With-Serial-Key-LifeTime-Activation-Code-New-2.pdf) [l-Key-LifeTime-Activation-Code-New-2.pdf](https://octopi.nl/wp-content/uploads/2023/01/Photoshop-2020-version-21-Download-Patch-With-Serial-Key-LifeTime-Activation-Code-New-2.pdf)

<https://hgpropertysourcing.com/photoshop-new-version-software-download-for-pc-new/>

[http://www.abbotsfordtoday.ca/wp-content/uploads/2023/01/Photoshop-CC-2015-Activator-Activation](http://www.abbotsfordtoday.ca/wp-content/uploads/2023/01/Photoshop-CC-2015-Activator-Activation-Key-64-Bits-2023.pdf) [-Key-64-Bits-2023.pdf](http://www.abbotsfordtoday.ca/wp-content/uploads/2023/01/Photoshop-CC-2015-Activator-Activation-Key-64-Bits-2023.pdf)

<https://www.abcintr.com/wp-content/uploads/2023/01/delyum.pdf>

<https://hirupmotekar.com/wp-content/uploads/Online-Photoshop-Apk-Download-NEW.pdf>

<https://swisshtechnologies.com/wp-content/uploads/2023/01/alfejan.pdf>

[https://travestisvalencia.top/adobe-photoshop-2021-download-with-license-key-free-registration-code](https://travestisvalencia.top/adobe-photoshop-2021-download-with-license-key-free-registration-code-for-mac-and-windows-64-bits-2022/) [-for-mac-and-windows-64-bits-2022/](https://travestisvalencia.top/adobe-photoshop-2021-download-with-license-key-free-registration-code-for-mac-and-windows-64-bits-2022/)

[https://holytrinitybridgeport.org/advert/download-adobe-photoshop-2021-version-22-3-1-free-license](https://holytrinitybridgeport.org/advert/download-adobe-photoshop-2021-version-22-3-1-free-license-key-for-mac-and-windows-x32-64-final-version-2022/)[key-for-mac-and-windows-x32-64-final-version-2022/](https://holytrinitybridgeport.org/advert/download-adobe-photoshop-2021-version-22-3-1-free-license-key-for-mac-and-windows-x32-64-final-version-2022/)

<http://www.kiwitravellers2017.com/2023/01/02/chrome-text-download-photoshop-patched/>

[https://jspransy.com/2023/01/01/download-free-adobe-photoshop-cc-activation-for-pc-latest-version-2](https://jspransy.com/2023/01/01/download-free-adobe-photoshop-cc-activation-for-pc-latest-version-2022/) [022/](https://jspransy.com/2023/01/01/download-free-adobe-photoshop-cc-activation-for-pc-latest-version-2022/)

<https://thecryptobee.com/photoshop-cs4-crack-activator-windows-last-release-2023/>

<https://trenirajsamajom.rs/wp-content/uploads/2023/01/thebend.pdf>

[https://amtothepm.com/wp-content/uploads/2023/01/Adobe\\_Photoshop\\_2022\\_Version\\_2311.pdf](https://amtothepm.com/wp-content/uploads/2023/01/Adobe_Photoshop_2022_Version_2311.pdf)

[https://www.ozcountrymile.com/advert/adobe-photoshop-2021-version-22-2-activator-win-mac-lifetim](https://www.ozcountrymile.com/advert/adobe-photoshop-2021-version-22-2-activator-win-mac-lifetime-release-2022/) [e-release-2022/](https://www.ozcountrymile.com/advert/adobe-photoshop-2021-version-22-2-activator-win-mac-lifetime-release-2022/)

<https://insuranceplansforu.com/modern-pencil-sketch-photoshop-action-free-download-exclusive/> <https://ldssystems.com/wp-content/uploads/mardeko.pdf>

<https://www.immateriellkulturarv.no/wp-content/uploads/2023/01/singarth.pdf>

[https://brandyallen.com/2023/01/01/adobe-photoshop-cs3-license-key-registration-code-for-windows-l](https://brandyallen.com/2023/01/01/adobe-photoshop-cs3-license-key-registration-code-for-windows-latest-release-2023/) [atest-release-2023/](https://brandyallen.com/2023/01/01/adobe-photoshop-cs3-license-key-registration-code-for-windows-latest-release-2023/)

<https://instafede.com/wp-content/uploads/2023/01/Photoshop-3d-Plugin-Free-Download-TOP.pdf> [https://mentorus.pl/wp-content/uploads/2023/01/Texture\\_Download\\_For\\_Photoshop\\_VERIFIED.pdf](https://mentorus.pl/wp-content/uploads/2023/01/Texture_Download_For_Photoshop_VERIFIED.pdf) [https://amtothepm.com/wp-content/uploads/2023/01/Download-Photoshop-2021-Version-2201-With-F](https://amtothepm.com/wp-content/uploads/2023/01/Download-Photoshop-2021-Version-2201-With-Full-Keygen-Product-Key-2022.pdf) [ull-Keygen-Product-Key-2022.pdf](https://amtothepm.com/wp-content/uploads/2023/01/Download-Photoshop-2021-Version-2201-With-Full-Keygen-Product-Key-2022.pdf)

<https://www.1home.sk/wp-content/uploads/2023/01/teaber.pdf>

[https://www.careemergencytoolkit.org/wp-content/uploads/2023/01/Download-Photoshop-2022-Versi](https://www.careemergencytoolkit.org/wp-content/uploads/2023/01/Download-Photoshop-2022-Version-2301-License-Key-Full-For-Mac-and-Windows-3264bit-lifetim.pdf) [on-2301-License-Key-Full-For-Mac-and-Windows-3264bit-lifetim.pdf](https://www.careemergencytoolkit.org/wp-content/uploads/2023/01/Download-Photoshop-2022-Version-2301-License-Key-Full-For-Mac-and-Windows-3264bit-lifetim.pdf)

<https://thelacypost.com/adobe-photoshop-elements-windows-xp-free-download-free/>

<http://periodistasagroalimentarios.org/advert/adobe-photoshop-4-0-free-download-new/>

<http://businesstimeclicks.biz/?p=2438>

<http://plantsacademy.com/adobe-photoshop-download-7-0-free-download-exclusive/>

[http://jeunvie.ir/wp-content/uploads/2023/01/Adobe\\_Photoshop\\_2022\\_Version\\_2341\\_Activation\\_Code](http://jeunvie.ir/wp-content/uploads/2023/01/Adobe_Photoshop_2022_Version_2341_Activation_Code_With_Keyge.pdf) With Keyge.pdf

<http://www.bevispo.eu/wp-content/uploads/2023/01/okiemyl.pdf>

[https://tourismcenter.ge/wp-content/uploads/2023/01/Photoshop-2021-Version-2241-Patch-With-Seri](https://tourismcenter.ge/wp-content/uploads/2023/01/Photoshop-2021-Version-2241-Patch-With-Serial-Key-License-Code-Keygen-2023.pdf) [al-Key-License-Code-Keygen-2023.pdf](https://tourismcenter.ge/wp-content/uploads/2023/01/Photoshop-2021-Version-2241-Patch-With-Serial-Key-License-Code-Keygen-2023.pdf)

https://www.anewpentecost.com/wp-content/uploads/2023/01/Adobe\_Photoshop\_CC\_2019\_Free\_Reqi [stration\\_Code\\_2022.pdf](https://www.anewpentecost.com/wp-content/uploads/2023/01/Adobe_Photoshop_CC_2019_Free_Registration_Code_2022.pdf)

[https://hellandgroup.com/wp-content/uploads/2023/01/Adobe\\_Photoshop\\_Apk\\_Download\\_For\\_Windo](https://hellandgroup.com/wp-content/uploads/2023/01/Adobe_Photoshop_Apk_Download_For_Windows_8_LINK.pdf) ws 8 LINK.pdf

[https://eskidiyse.com/index.php/download-free-photoshop-cc-2015-version-17-with-serial-key-window](https://eskidiyse.com/index.php/download-free-photoshop-cc-2015-version-17-with-serial-key-windows-10-11-2023/) [s-10-11-2023/](https://eskidiyse.com/index.php/download-free-photoshop-cc-2015-version-17-with-serial-key-windows-10-11-2023/)

<https://mashxingon.com/wp-content/uploads/2023/01/wasroze.pdf>

<https://bodhirajabs.com/download-adobe-photoshop-2021-version-22-4-3-free-license-key-2022/> <https://grxgloves.com/photoshop-cs6-3d-text-plugin-free-download-fix/>

[http://adomemorial.com/wp-content/uploads/Action\\_Download\\_Photoshop\\_BETTER.pdf](http://adomemorial.com/wp-content/uploads/Action_Download_Photoshop_BETTER.pdf) <http://bloodsugarhacker.com/wp-content/uploads/2023/01/attdar.pdf>

<http://modiransanjesh.ir/adobe-photoshop-2021-version-22-5-1-incl-product-key-3264bit-new-2022/>

With the advancements in Photography, Software Tools to edit them has driven the ground as standard and is being developed for the upcoming features with new technology and has set the new WORLD standard in the world of image editing. This image editing software is one of the most recognized and in demand tool for creating images for Windows and Mac Computers. The extensive and powerful features of this program can elevate your workflow whether you're a hobbyist, a professional, an Internet user, a social image producer, or an aspiring new creative. In high-end color management, it is the most stable and reliable tool in the work environment. Photoshop is a program that is like other editing tool on the market. It offers some additional features, it is easy to learn everything you need and how to use your projects as fast as possible. A lot of professionals still are having a hard time finding the time to learn and spend hours on every project. That's where sophisticated technology saves the day. With the current digital age, editing images in the software is in most of the cases, more than enough. Photoshop editing software is a full-featured photo editing tool for creating, enhancing, and finishing photographs. It also have different tools that help you to get different results. That's why it easy to understand why video editing software and a photo software are the choice of most professionals. There are many ways to view, resize, and cut images. You can use the traditional tools to achieve a specific task, but it is often inconvenient or tedious to use them. Once you have the images on the screen, it is important for them to appear in the programmed format, that is how the photos will appear in the editorial process, whether the images are small as 3 MB or large as 10 GB. The most important attribute for photos is that they must be turned into something that the readers of the magazine, book or other printed medium will be able to appreciate.